# Astronomie

Vol. 1 . No. 1 . Juin 2012

## **ROC 2012** Un mot : Wow !

## **Messier 27**

avec trois filtres

### Construire un observatoire

### La propreté appliquée à l'optique

## Le Soleil et ses cycles

## Filtres

## interférentiels pour nébuleuses planétaires

Plusieurs amateurs utilisent aujourd'hui des filtres interférentiels à bande étroite comme les Hα, [SII], [OIII], etc., disponibles sur le marché. En intégrant les images récoltées à l'aide de ces filtres aux images LRGB, les amateurs rehaussent certains aspects de leurs résultats, principalement les images de certaines nébuleuses à émission <sup>1</sup>. Le premier objectif des amateurs est donc de faire de belles images avec ces filtres, et ce, même avec la présence de la Lune dans le ciel ! Peu d'amateurs utilisent ces filtres pour des travaux plus sérieux…

Voici donc un petit projet qui convient très bien à l'utilisation des filtres Hα, [SII] et [OIII].

Au milieu des années 1990, nous avons effectué une série d'images de la nébuleuse planétaire Messier 27 (NGC 6853 ; l'Haltère ou Dumbbell) à l'aide des filtres Hα, [SII], [OIII] et continuum proche IR. Notre objectif était de dresser une image de Messier 27 qui présente ces domaines d'émission, en excluant le plus possible le continuum. Voici donc nos résultats.

Pour commencer, résumons ce qui se passe dans les nébuleuses planétaires. Ces nébuleuses sont formées au moment où une étoile de moins de huit masses

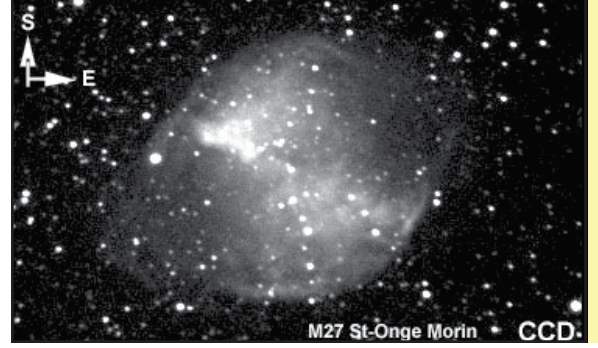

solaires a vieilli (évolué) au point d'atteindre le stade où la fusion de l'hydrogène et de l'hélium dans son cœur ne suffisent plus à maintenir l'étoile en équilibre. Le cœur de celle-ci s'effondre sur lui-même, et il se transforme alors en étoile naine blanche.

Mais ce processus a d'abord traversé un stade où l'étoile est devenue une géante rouge, stade auquel elle a rejeté son enveloppe externe : c'est le début de l'enveloppe moléculaire en expansion autour de l'étoile. Plus tard, le processus qui mène le cœur de celle-ci vers la naine blanche fait augmenter la température de l'étoile, de telle sorte qu'elle émet un rayonnement UV intense qui ionise les gaz de la nébuleuse en expansion qui enveloppent l'étoile. On peut alors observer les nébuleuses planétaires sous plusieurs formes, certaines sont en anneau ou sphériques (comme M 57), d'autres sont en lobes bipolaires, ou encore en forme de papillon…

### S <sup>T</sup> <sup>U</sup> <sup>V</sup> <sup>W</sup> <sup>X</sup> <sup>Y</sup> <sup>Z</sup> [ \ ] <sup>U</sup> ^

On sait donc que les nébuleuses planétaires contiennent des gaz ionisés, et que la signature de certains de leurs éléments doit être en émission et non en absorption ; on sait aussi que

 -  $\cdots$   $\cdots$   $\mathbf{1} \cap \mathbf{1} \cap \mathbf{$  $\alpha_{_{2000}}$  : 19 h 59 min 36 :  $\delta_{2000}$ : +22° 43′ 16″  $\text{m} \vee : \text{-} \wedge$ Dimensions:  $8.0' \times 5.6'$ 0 <sup>1</sup> <sup>2</sup> <sup>3</sup> <sup>4</sup> <sup>5</sup> <sup>6</sup> <sup>7</sup> <sup>0</sup> <sup>8</sup> <sup>9</sup> : ; <sup>&</sup>lt; ; <sup>=</sup> <sup>5</sup> <sup>&</sup>gt; ; ?

chaque élément correspond à des niveaux d'énergie dans le spectre lumineux (électromagnétique) et que l'on peut les détecter en émission ou en absorption, selon les conditions physiques du milieu. En utilisant les filtres appropriés, on peut donc détecter et même isoler la signature de certains de ces éléments, comme l'hydrogène alpha par exemple ! Des nébuleuses planétaires, on peut observer des gaz en émission, ionisés par la lumière UV de l'étoile naine blanche à leur origine. Notre objectif est donc de tenter de capter certains de ces gaz ionisés avec des filtres appropriés.

#### S [ \_ ` \ <sup>X</sup> <sup>a</sup> \ ] <sup>U</sup> ^

Nous disposions des filtres [OIII], Hα et [SII], de même que d'un filtre continuum proche IR. Nous utilisions un télescope de 23,5 cm (9¼″) d'ouverture, et le détecteur utilisé était un dispositif à transfert de charge (DTC) ST7 de Santa Barbara Instrument Group (SBIG).

Nous étions confiants de réussir, puisque nous pouvions nous référer à plusieurs ouvrages, dont une table d'abondance dans le livre de David Malin et Paul Murdin<sup>2</sup>, qui met en

Ce ne sont pas tous les objets du ciel qui émettent de la lumière dans les domaines [OIII], Ha ou [SII]. Certaines conditions H ? <sup>I</sup> <sup>1</sup> <sup>3</sup> ; <sup>B</sup> <sup>5</sup> <sup>A</sup> <sup>C</sup> <sup>=</sup> <sup>D</sup> <sup>2</sup> <sup>C</sup> <sup>J</sup> <sup>C</sup> <sup>&</sup>gt; <sup>5</sup> <sup>B</sup> <sup>3</sup> ? ; <sup>5</sup> <sup>B</sup> <sup>&</sup>gt; K ? <sup>E</sup> <sup>B</sup> <sup>1</sup> <sup>3</sup> <sup>=</sup> <sup>C</sup> ; <sup>1</sup> <sup>A</sup> <sup>L</sup> = ? <sup>3</sup> <sup>5</sup> <sup>M</sup> <sup>5</sup> <sup>N</sup> <sup>=</sup> <sup>D</sup> <sup>5</sup> <sup>&</sup>gt; ? <sup>A</sup> <sup>B</sup> <sup>D</sup> <sup>5</sup> <sup>4</sup> ? <sup>B</sup> <sup>&</sup>gt; <sup>5</sup> <sup>B</sup> <sup>1</sup> <sup>E</sup> F 5 <sup>C</sup> <sup>B</sup> <sup>4</sup> <sup>O</sup> ? <sup>2</sup> <sup>&</sup>gt; <sup>B</sup> émettant de la lumière et entourés de gaz et poussières plus froids. Ces régions froides absorber la lumière de certains éléments ; on 1 <sup>E</sup> <sup>B</sup> <sup>5</sup> <sup>3</sup> <sup>I</sup> <sup>5</sup> ? <sup>D</sup> <sup>1</sup> <sup>3</sup> <sup>B</sup> <sup>&</sup>gt; <sup>5</sup> <sup>B</sup> <sup>3</sup> ? ; <sup>5</sup> <sup>B</sup> <sup>&</sup>gt; K ? <sup>E</sup> <sup>B</sup> <sup>1</sup> <sup>3</sup> <sup>=</sup> <sup>C</sup> ; <sup>1</sup> <sup>A</sup> <sup>P</sup> <sup>Q</sup> <sup>5</sup> <sup>B</sup> <sup>R</sup> <sup>C</sup> <sup>1</sup> ; <sup>D</sup> <sup>5</sup> <sup>B</sup> entourées de nébuleuses par réflexion sont  $\mathbf{1}$  ,  $\mathbf{1}$  ,  $-$  K  $-$  E  $-$  E  $-$  E  $-$  E  $-$  E  $-$  E  $-$  E  $-$  E  $-$  E  $-$  E  $-$  E  $-$  E  $-$  E  $-$  E  $-$  E  $-$  E  $-$  E  $-$  E  $-$  E  $-$  E  $-$  E  $-$  E  $-$  E  $-$  E  $-$  E  $-$  E  $-$  E  $-$  E  $-$  E  $-$  E  $-$  E  $-$  E  $-$  E  $-$  E  $-$  E  $-$  E

 $\alpha$  is the product  $\alpha$  in the following  $\alpha$  in the full state  $\alpha$ Stars, Cambridge University Press, 1984.

évidence l'importance des gaz en émission pour l'hydrogène alpha (Hα) et l'oxygène doublement ionisé ([OIII]) dans les nébuleuses diffuses par rapport aux nébuleuses planétaires.

### ~ <sup>U</sup> <sup>W</sup> <sup>Y</sup> ` <sup>W</sup> \ [ \ <sup>W</sup>

Nous avons en premier lieu effectué deux images de référence, soit une en n'utilisant aucun filtre (*image* 1) — c'est la

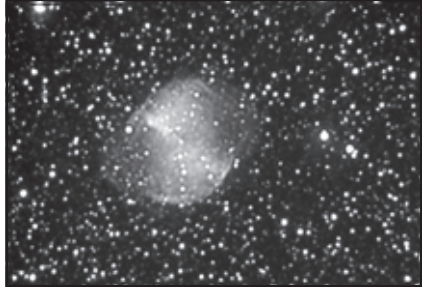

**Image 1 – Une vue habituelle de la nébuleus** planétaire Messier 27, montrant beaucoup de gaz 5 <sup>C</sup> <sup>&</sup>gt; K R <sup>C</sup> <sup>1</sup> ; <sup>D</sup> <sup>5</sup> <sup>B</sup> <sup>P</sup> <sup>h</sup> <sup>1</sup> <sup>B</sup> <sup>5</sup> <sup>&</sup>gt; <sup>5</sup> @ <sup>y</sup> <sup>N</sup> ; <sup>A</sup> <sup>2</sup> <sup>C</sup> <sup>5</sup> <sup>B</sup> <sup>P</sup>

transmission complète du DTC, soit non linéaire de ~400 nm à ~1100 nm —, puis une autre image en filtre continuum proche infrarouge, le filtre  $\ltimes i \gt$ , d'une transmission allant de  $\approx$ 793 nm à  $\approx$ 1100 nm.

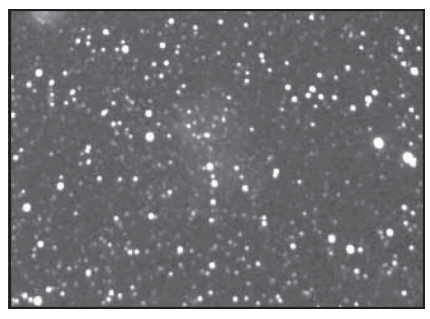

Image 2 – Le filtre i a été utilisé pour enlever le continuum des images en émission. On remarque la grande quantité d'étoiles avec ce filtre (en  $\sim$  1  $\sim$  1  $\sim$  1  $\sim$  1  $\sim$  1  $\sim$  1  $\sim$  5  $\sim$  5  $\sim$  5  $\sim$  5  $\sim$  5  $\sim$  5  $\sim$  5  $\sim$  5  $\sim$  5  $\sim$  5  $\sim$  5  $\sim$  5  $\sim$  5  $\sim$  5  $\sim$  5  $\sim$  5  $\sim$  5  $\sim$  5  $\sim$  5  $\sim$  5  $\sim$  5  $\sim$  5  $\sim$  5  $\sim$  5  $\sim$  5  $\sim$ presque totale des gaz de la nébuleuse planétaire Messier 27 (dont les gaz sont plutôt détectables en  $\mathcal{L}$  ,  $\mathbf{B}$  ,  $\mathbf{B}$  and  $\mathcal{L}$  .

Nous avons ensuite capturé des images à l'aide des autres filtres mentionnés plus haut. Pour chacun de ces filtres, nous avons créé une image différentielle

à partir de l'image propre à chaque filtre utilisé, à laquelle nous avons enlevé le signal de l'image continuum du filtre i proche IR (**image 2**).

Ceci permet de capter encore mieux la signature des gaz en émission observés à l'aide des filtres Hα et [SII], qui sont des filtres très rouges, et cela aide aussi à rehausser l'image suivante (**image 3**), prise avec le filtre  $[OIII]^3$ .

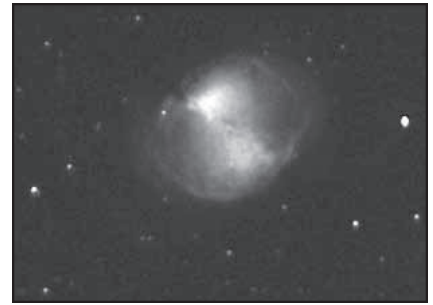

**Image 3 – Messier 27 en lumière émise par<br>l'oxygène doublement ionisé [OIII] — des raies** dites « interdites ». Une pose de 10 minutes au télescope de 23,5 cm (91/4") à f/6,3. L'oxygène ainsi ionisé a deux pics d′émission, un à 495,9 nm et<br>l′autre à 500,7 nm. M 27 en [OIII] nous montre G <sup>2</sup> <sup>5</sup> <sup>D</sup> <sup>G</sup> <sup>2</sup> <sup>5</sup> <sup>B</sup> <sup>A</sup> <sup>1</sup> <sup>&</sup>gt; <sup>1</sup> <sup>B</sup> ; <sup>C</sup> <sup>R</sup> <sup>B</sup> <sup>&</sup>gt; <sup>2</sup> <sup>4</sup> <sup>1</sup> <sup>C</sup> <sup>R</sup> <sup>A</sup> <sup>1</sup> <sup>3</sup> <sup>&</sup>gt; <sup>|</sup> <sup>5</sup> <sup>B</sup> <sup>C</sup> <sup>&</sup>gt; <sup>5</sup> <sup>D</sup> ? nébuleuse, qui est dominée par une grande région plus lumineuse au sud-ouest (en haut à gauche).<br>On observe l'oxygène ionisé sur pas mal toute D ? <sup>B</sup> <sup>2</sup> <sup>3</sup> H ? <sup>4</sup> <sup>5</sup> <sup>&</sup>gt; <sup>5</sup> <sup>D</sup> ? <sup>A</sup> <sup>R</sup> <sup>E</sup> <sup>2</sup> <sup>D</sup> <sup>5</sup> <sup>2</sup> <sup>B</sup> <sup>5</sup> <sup>G</sup> <sup>2</sup> K 1 <sup>A</sup> ? <sup>D</sup> <sup>K</sup> <sup>O</sup> ? <sup>E</sup> ; <sup>C</sup> <sup>2</sup> <sup>&</sup>gt; <sup>5</sup> > K 1 <sup>E</sup> <sup>B</sup> <sup>5</sup> <sup>3</sup> <sup>I</sup> <sup>5</sup> <sup>3</sup> <sup>5</sup> <sup>A</sup> <sup>I</sup> ; <sup>B</sup> ; <sup>E</sup> D 5 <sup>P</sup>

Les images suivantes (l'**image 4** est une pose de 10 minutes en Hα ; la suivante est l'image Hα moins l'image i) montrent la

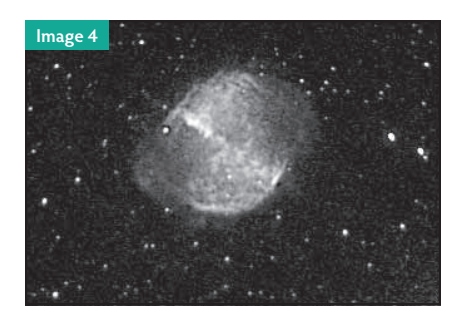

3 [OIII] désigne l'oxygène doublement ionisé : il s'agit d'une des raies dites « interdites », c'est-à-> ; <sup>3</sup> <sup>5</sup> <sup>&</sup>gt; ? <sup>A</sup> <sup>B</sup> <sup>&</sup>gt; <sup>5</sup> <sup>B</sup> <sup>4</sup> <sup>1</sup> <sup>A</sup> <sup>&</sup>gt; ; <sup>C</sup> ; <sup>1</sup> <sup>A</sup> <sup>B</sup> <sup>A</sup> <sup>1</sup> <sup>3</sup> <sup>N</sup> ? <sup>D</sup> <sup>5</sup> <sup>B</sup> <sup>&</sup>gt; <sup>5</sup> <sup>C</sup> <sup>3</sup> ? <sup>A</sup> <sup>B</sup> ; <sup>C</sup> ; <sup>1</sup> <sup>A</sup> ? <sup>C</sup> <sup>1</sup> <sup>N</sup> ; <sup>G</sup> <sup>2</sup> <sup>5</sup> q <sup>l</sup> <sup>o</sup> <sup>t</sup> <sup>l</sup> <sup>n</sup> m l <sup>t</sup> <sup>l</sup> <sup>t</sup> lines). Mais il règne dans ces nébuleuses des conditions bien particulières qui permettent des transitions de ce type en quantité suffisante  $\sim$  1  $\sim$  2  $\sim$  3  $\sim$  2  $\sim$  2  $\sim$  2  $\sim$  2  $\sim$  2  $\sim$  2  $\sim$  2  $\sim$  2  $\sim$  3  $\sim$  3  $\sim$  3  $\sim$  3  $\sim$  3  $\sim$  3  $\sim$  3  $\sim$  3  $\sim$  3  $\sim$  3  $\sim$  3  $\sim$  3  $\sim$  3  $\sim$  3  $\sim$  3  $\sim$  3  $\sim$  3  $\sim$  3  $\sim$  3  $\sim$  3  $\sim$ ; <sup>A</sup> <sup>B</sup> <sup>C</sup> <sup>3</sup> <sup>2</sup> <sup>N</sup> <sup>5</sup> <sup>A</sup> <sup>C</sup> <sup>B</sup> <sup>&</sup>gt; K 1 <sup>E</sup> <sup>B</sup> <sup>5</sup> <sup>3</sup> <sup>I</sup> ? <sup>C</sup> ; <sup>1</sup> <sup>A</sup> <sup>P</sup> <sup>1</sup> ; <sup>3</sup> <sup>=</sup> ? <sup>3</sup> <sup>5</sup> <sup>M</sup> <sup>5</sup> <sup>N</sup> <sup>=</sup> <sup>D</sup> <sup>5</sup> http://www.cloudynights.com/item.php?item\_<br>id=2129 pour une explication (en anglais).

distribution des gaz en émission détectables de l'hydrogène alpha (Hα) à ~656,3 nm. L'image ci-dessus nous montre la distribution de l'hydrogène alpha et un peu du continuum tout près sur ±4 nm ; l'**image 5** nous montre principalement la distribution de l'hydrogène alpha, puisqu'il s'agit d'une image différentielle, (de laquelle on a retiré le continuum).

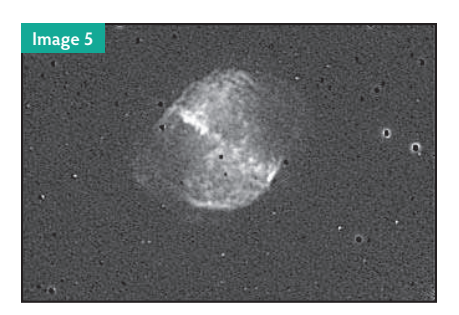

On remarque que l'image en Hα montre beaucoup plus de structures dans la nébuleuse que celle prise avec le filtre [OIII]. Ces structures font des patrons bosselés (en nodosités) sur deux grands lobes bipolaires ; on y détecte une grande bande mince et linéaire plus intense, qui traverse ces lobes du nordest au sud-ouest, où elle est plus intense encore. À l'extérieur de ces lobes, soit à l'est et à l'ouest de ceux-ci, on peut voir quelques traces diffuses en arc de l'hydrogène alpha.

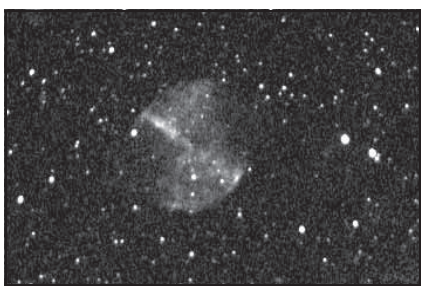

**Image 6 – M 27 en lumière [SII]. Il s'agit encore** > K 2 <sup>A</sup> <sup>5</sup> <sup>=</sup> <sup>1</sup> <sup>B</sup> <sup>5</sup> <sup>&</sup>gt; <sup>5</sup> @ <sup>y</sup> <sup>N</sup> ; <sup>A</sup> <sup>2</sup> <sup>C</sup> <sup>5</sup> <sup>B</sup> <sup>P</sup> <sup>Q</sup> ? <sup>3</sup> ? ; <sup>5</sup> <sup>0</sup> <sup>e</sup> <sup>e</sup> <sup>5</sup> <sup>B</sup> <sup>C</sup> <sup>4</sup> <sup>5</sup> <sup>A</sup> <sup>C</sup> <sup>3</sup> <sup>R</sup> <sup>5</sup> B <sup>2</sup> <sup>3</sup> y L <sup>b</sup> <sup>A</sup> <sup>N</sup> <sup>5</sup> <sup>C</sup> <sup>4</sup> <sup>1</sup> <sup>A</sup> <sup>C</sup> ; <sup>5</sup> <sup>A</sup> <sup>C</sup> <sup>D</sup> <sup>5</sup> <sup>B</sup> <sup>&</sup>gt; <sup>5</sup> <sup>2</sup> <sup>M</sup> <sup>=</sup> ; <sup>4</sup> <sup>B</sup> <sup>&</sup>gt; K R <sup>N</sup> ; <sup>B</sup> <sup>B</sup> ; <sup>1</sup> <sup>A</sup> du soufre, soit à ~667 nm et à ~677 nm ; d'autres raies dites interdites. La distribution des gaz en [SII] est beaucoup plus restreinte aux régions en lobe bipolaire et à la grande ligne transversale . D . D . A 2 A 1 3 A 1 3 A 1 3 A 1 3 A 1 3 A 1 3 A 1 3 A 1 3 A 1 3 A 1 3 A 1 3 A 1 3 A 1 3 A 1 3 A 1 3 A 1 3 A

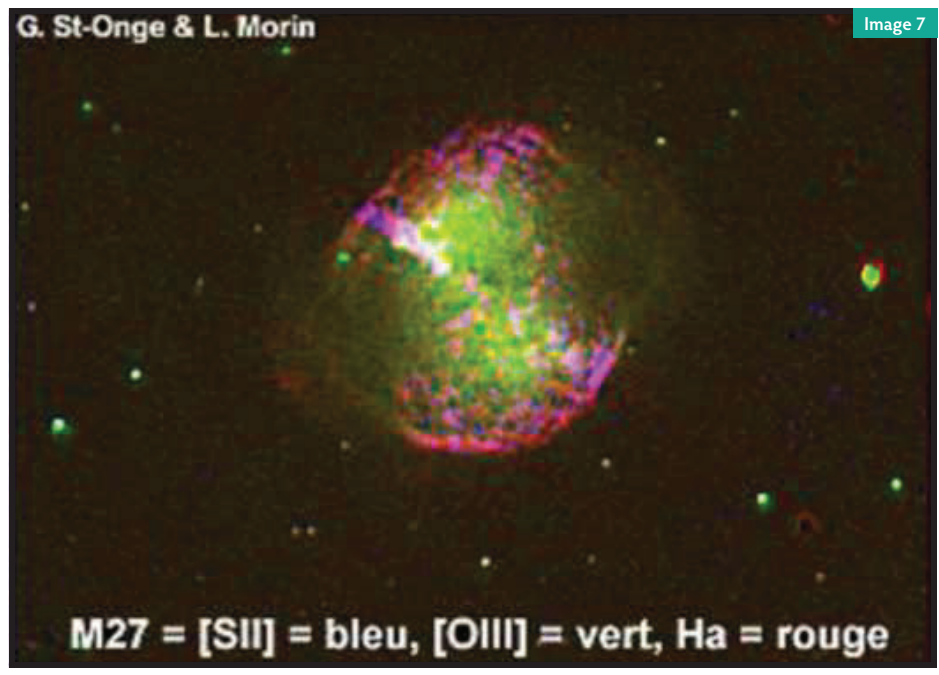

Image 7 – Voici notre image composite des émissions mentionnées pour Messier 27. Cette image ne contient que les régions en émission ; on n'y trouve à peu près pas de signal du continuum. Le [SII] est en bleu, le [OIII] est vert et le Hα est rouge.

Sur la dernière image (**image 8**), on peut constater l'asymétrie dans la distribution des gaz ionisés de l'hydrogène alpha les plus éloignés : ils sont presque absents au sud (en haut) et très intenses au nord et à l'ouest (en bas et à gauche). Peut-être s'agit-il d'une distribution sur un plan incliné de la nébuleuse…

### $\blacksquare$

Nous avons réussi à détecter les éléments en émission que nous visions et à bien mettre en évidence la distribution de chacun de ceux-ci dans la nébuleuse, à la limite de nos instruments.

En plus, nous avons mis en évidence, à l'aide du filtre i, le fait que certaines nébuleuse planétaires, dont Messier 27 et Messier 57, n'ont pas une grande luminosité en continuum proche infrarouge.

On peut donc comprendre que ces filtres nous permettent de détecter des aspects hors de notre portée sur des observations conventionnelles.

Il s'agit d'un dossier à suivre… En attendant, je vous invite

à y aller de vos propres expérimentations avec ces filtres.

### \ <sup>Y</sup> <sup>X</sup> <sup>W</sup> <sup>Y</sup> ` ` <sup>Y</sup> <sup>X</sup> ^ <sup>a</sup> <sup>X</sup> <sup>W</sup>

ST-ONGE, G. et L. MORIN. La nébuleuse planétaire M27, telle qu'observée à faible résolution dans des domaines d'émission [OIII], Hα, et [SII]. http://www.astrosurf. com//stog/Travaux-Recherches-%c9tudes/m27\_filtres/m27.htm

GOVINDASWAMY, Shekar. Forbidden Lines: Mini [OIII] Filter Shootout. Cloudy Nights Telescope Review : http://www.cloudynights. com/item.php?item\_id=2129

Les Nébuleuses planétaires. Laboratoire d'astronomie spatiale de Marseille : http://www.oamp. fr/people/trung/homepn97e. html

#### Wikipedia : http://en.wikipedia. org/wiki/Dumbbell\_Nebula

Crédit image frontispice : George Jacoby (NOAO) et al., WIYN, AURA, NOAO, NSF.

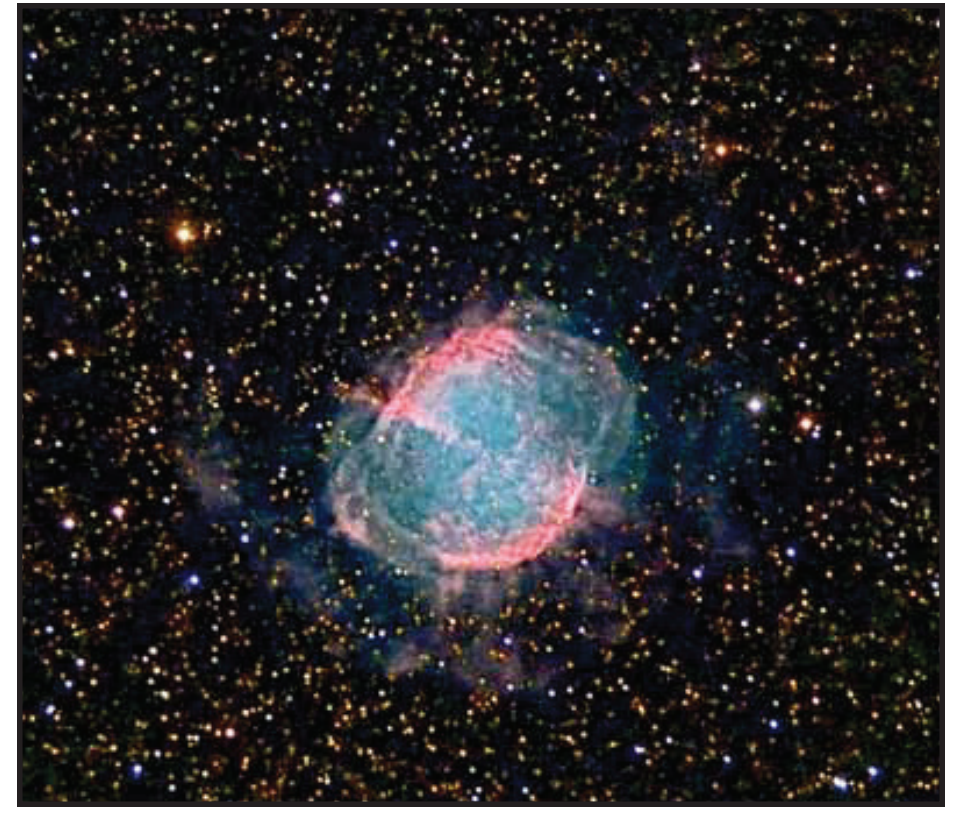

**Image 8 – M 27 en lumière Hα, R, Hα, G, B. Image prise par Yves Tremblay le 14 juillet 2010, avec un télescope** de 280 mm (11") à f/6. Les longues poses mettent en évidence certaines des premières régions en émission H $\alpha$ très loin de l'étoile. Remarquez l'aspect turbulent (en nodosités) à la surface des lobes de la nébuleuse.